## Download Photoshop 2021 (Version 22.1.1) Keygen Full Version x32/64 {{ Hot! }} 2022

Cracking Adobe Photoshop is not as straightforward as installing it. It requires a few steps to bypass the security measures that are in place. First, you must obtain a cracked version of the software from a trusted source. Installing Adobe Photoshop and then cracking it is easy and simple. The first step is to download and install the Adobe Photoshop software on your computer. Then, you need to locate the installation.exe file and run it. Once the installation is complete, you need to locate the patch file and copy it to your computer. The patch file is usually available online, and is used to unlock the full version of the software. Once the patch file is copied, you need to run it and then follow the instructions on the screen. Once the patching process is complete, you will have a fully functional version of Adobe Photoshop on your computer. To make sure that the software is running properly, you should check the version number to ensure that the crack was successful. And that's it you have now successfully installed and cracked Adobe Photoshop!

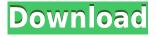

When I first heard about all this, I was genuinely surprised—and concerned. I've used Photoshop for tinkering with other people's artwork (and guite a lot, at that), and I've even distributed my own templates. But I've always taken notes and shown them to others. And I'm fairly sure all my worklife employers would have been happy to have me work part-time on a postgrad philosophy project. Even if you have a knack for design and customizing widgets to fit your own sense of style, doing that in a corporate or government environment will likely waste a tremendous amount of time, and cause you to learn that you aren't very good at objective design. If you're seriously interested in doing more, you'll have to become a designer. Photoshop is as easy (and even more useful) to turn around a wedding photo for a talent agency as it is for a family portrait. Custom Thumbnails is a nifty menu feature that lets you quickly access high-res images of any size. It is a shame none of the other features of Photoshop at least somewhat match this one. It is one of the "small" things that I miss from Deluxe Photoshop 7. On the bigger front, Photoshop now has the ability to automatically select objects and discard the rest with simple button clicks. When you are applying opacity and brush-based content, the Brush Tool now lets you apply that content to windows and other objects simultaneously, too. This is a nice addition, but not something I'm overly concerned about.

## Photoshop 2021 (Version 22.1.1) Download License Code & Keygen Torrent Windows [32|64bit] 2023

Select the Image and then the type tool and choose from monospaced, proportional, Indian, and Hebrew text families. In addition, you can choose the size and color of your font. Once this is done you may begin placing text wherever you like. As you can see, there are many different font choices. To add more text to your design, scroll over the text box and click on the plus (+) icon. This will bring up the Text Box Options bar. Click to move the text so you can easily place it where you like, then just type. Once you're done, press the spacebar to set the text and move on to the next part of the design. The Blur tool lets you blur a selected area. Other areas remain sharp. The Blur tool works with pixels, so it's easy to create a soft blur or a sharp contrast. It's a great tool for text and images. You can also use it to soften hard edges. The Gradient tool lets you create a gradient for your image, text, or another object. There are two ways to add colors. You can determine the colors on top of where you place the cursor, or you can select a color you wish to use and drop it where you want. Once you've done your choosing, you can modify the gradient. The Word Wrap tool lets you select areas of text and wrap the lines around the edges of the image. It works great on images, posters, and any type of text. You can set the amount of space you want your text to take up on the image. The fundamental principle of PowerPoint, that is, that the more information and features it has, the more complete it is, is also widely used in Photoshop. A lot of PowerPoint charts come to my mind, including many maps and diagrams. Adobe Photoshop has a unique and powerful feature of clipping path which is able to select a part of the image and make it a vector image. This part of the image can be used independently from the whole file. 933d7f57e6

## Photoshop 2021 (Version 22.1.1) Download With Registration Code X64 {{ lAtest release }} 2023

Photoshop is one of the creative industries absolute flagships, but it's not the only option. There are a number of other options if you are looking for an image editor like Photoshop. We've put together a list of 6 alternatives to Photoshop in case you want to avoid the expense. Check out our article here.

https://www.digitalclubmag.com/adobe-photoshop-alternatives-review/ Photoshop has become an essential tool for visual artists, and the skills that you learn here can be applied to the web. When it comes to web design, you can use Photoshop to create layouts and web templates, edit images, build graphics and fonts, and preserve quality while cutting costs. This popular tool comes in many different versions and formats, and is often used to create PDF files, for sharing on the web, or for commercial purposes. Photoshop Elements, which is Adobe's version of Photoshop for novice, hobbyist, and home users, is a quick and free way to make your images look better and sells online for \$69.95. Photoshop can be used to create effects suitable for professional web sites. Photoshop is often used to create professional-quality web graphics, especially for online advertising, from the beginning stages to the completion of a project. Web designers are well aware of the importance of a relevant, strong web theme and the impact of graphics when it comes to the effectiveness of their sites. The tools in Photoshop are essential for working with web graphics and making them look professional. Photoshop also offers a range of other web site-specific features, such as working with video and animation projects.

photoshop art effects plugins free download photoshop actions plugins free download photoshop all plugins free download photoshop image plugins free download photoshop plugins free download 2022 photoshop painting plugins free download photoshop photo plugins free download photoshop portrait plugins free download photoshop pc download for free photoshop cs5 plugins free download

With its first major update in two years, Adobe Photoshop Elements is now in maintenance mode ahead of its scheduled August 2020 release date. However, some people are already downloading the beta version and playing with it, so all is not lost. The current version is available on the Download tab on the Photoshop site. If you already have Photoshop, you can create Photoshop art and handwriting using the new Microsoft Sketchpad product. The price of the software, which is beta at the moment, is \$14.99 (about €11, £9). It requires a Windows 10 PC and Sketchpad SDK (Software Development Kit). You can get a free trial of Sketchpad here. The latest version of Adobe Photoshop, launched in April 2020, integrates the native Photoshop Blending Modes with Inter-Light tools. The new feature, called Blend Exchange, automatically finds the best way to simulate the visual effect of different Light, Color, and Tonal effects. This makes Photoshop's Blending Modes much more useful in real-

world applications. Adobe Photoshop has introduced a brand new tool called Content Aware Fill, which should make mundane logo and text retouching tasks far easier. It's a 3D image morphological tool for selecting, enlarging, and editing text, logos, and other elements in any image (even vector shapes) without affecting the rest of the image. It's pretty impressive. Photoshop free plugins Make My Webpage 3D features the premiere 3D program apart from Photoshop for Mac or Windows. It's dominated Mac OS territory for years, bolstered now by new reviews. It has a comprehensive set of tools that can help anyone to quickly add a 3D look to their websites. In addition to a free plugin for Creative Cloud users, it now supports free plugins for Creative Suite users. You can download the Photoshop plugin from the Mashable Shop.

You can add shadows and highlights to your photo with the help of the Photo Filter. You can also correct the exposure, adjust the contrast, brightness, saturation and etc. With Layer Masks, you can add and remove layers as you need to hide or reveal them. Apply an effect on the spot with Layer Adjustment options like adjust Hue Saturation Contrast, Opacity, Blur, Lighten, etc. It also offers many other tools like Curves and Levels. The basic features of the tool are listed in the top 10 tools and features of Photoshop. It provides a broad variety of options to work with the color. There are few tools, presets, presets, specific and general options for layers, gradients, gradients, spot removal, spot removal, masks, special effects, etc. You can also use the Brush tool to paint accordingly and select the gradient which you want to apply. The introduction of native 3D support in Photoshop is part of the User Interface module 4 release, which is still in development. The 3D support will be separate from and outside of Photoshop (it is in the product's Substance technology), and will add a new 3D editing application (and 2D editing as well) that supports many of the same 3D features as applications like Maya, Poser, or 3ds Max. The Adobe Photoshop File Format (PSD) is the most popular image format in the world. It was developed as Adobe Photoshop's native format to store and share image data between Photoshop and Adobe PostScript documents. It is the standard format for graphics applications. Photoshop File Format is widely used for a myriad of applications such as photo editing, page layout, graphic design, and web-based graphics.

https://jemi.so/scarocbage/posts/69eNXLjKT0IxF4BuAUI3 https://jemi.so/scarocbage/posts/B7mFqzwczoQWLjsbB39N https://jemi.so/asinsuppyu/posts/3kMeFi7ed1knW8kWY8Yw https://jemi.so/raseirshi/posts/wsSkwGPkmNJVVmqufGDs https://jemi.so/9thritexZtasa/posts/HqCdvQT7W70yrSv3APyc https://jemi.so/9thritexZtasa/posts/0cLfLz7XEQ4Q2xnSPO9J https://jemi.so/raseirshi/posts/yObHopJwP081IEawDogv https://jemi.so/scarocbage/posts/aSgrip8sRW6dZLnCBKGo https://jemi.so/9thritexZtasa/posts/BCglGma8W12GiwU1zrvY

We're still working out the details of the new features and functionality, but there will certainly be subjects that have already been previewed. For example, you can see a sample of the move tool in action live in Photoshop. Isochrone tools also appear to be a new

addition in the next version. You can read tech preview details from the Photoshop team here. We also have an account of the UI refactor overview. We'll be discussing the product announcement live at Photoshop on the Web 2019. We've also posted a sample of the features to our blog. You can also read the Adobe Blog announcement about the adoption. New for 2019 and 2020 is the **discontinuation of Object Selection tool** . The new feature will be the subject of a blog post next week, and in that post we'll be explaining the design journey for this tool and how we came up with the current functionality. That leads me on to the next new feature - the **Selective image operations** . We've been very focused on adopting new Photoshop features across plugins, and through those efforts, we have eliminated the need to rely on the image editor plugins. This is a big change, because the image plugins had become the hub for image editing in Photoshop and people were not using the browser for image editing. This will only be the case in the early 2020 Photoshop releases for Elements, when we will release the standalone application on Windows. As we move to the standalone Photoshop release, we will be publishing an API status page about the product, and we will be closely monitoring it to ensure we continue to adopt and improve the API status page to match the changes that we've made in the releases.

This web version of Photoshop's Photo Browsing feature is a convenient place to document, collect, and organize images on your computer. You can search by location, date taken, specific keywords or tags, and a host of style options. A thumbnail view will give you basic, direct access to the photo you want to work with, but for more-subtle edits you'll need to expand the photo into its full-res viewing and editing mode. This is where the bulk of Photoshop's power comes in, allowing you to control every aspect of an image, including cropping, resizing, overlaying files or other assets, adjusting colors, and fine-tuning overall sharpness. You can also selectively mask out portions of an image. You can apply a new "look" to a photo—for example, cleaner colors, a new border, a desaturated, sepia-toned look, or virtually any other style. If your image has a.psd file in its container (a.psd file is the Adobe Photoshop file format), you can even apply filters that enhance specific areas of the image. Photoshop offers such robust adjustment options that it's easy to create just a few styles—like a vintage look with a sepia color scheme, or a black-and-white version of your shot. But photo-editing styles are just one of the many editing tools you can use to polish an image (you also have the ability to replace text, repair exposures, and eliminate redeye). By using several tools simultaneously, you can make minor adjustments to different areas of an image—and then further optimize it with the Photoshop Content-Aware Healing tools, which use a computer's knowledge of the image to remove unwanted objects and spots.